# **DataSync Agent Requirements**

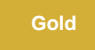

The **Perspectium DataSync Agent (previously Replicator Agent)** requires that you have the following user permission, system, network, and Java version specifications shown below.

## **System**

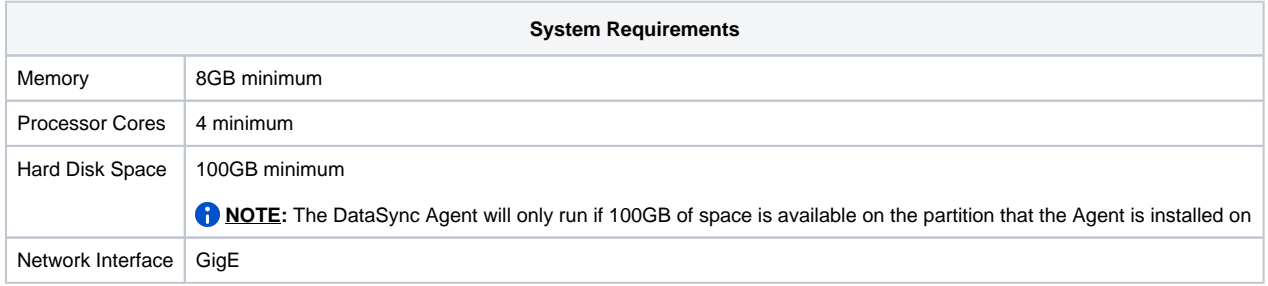

If deploying in an AWS environment, we recommend using a [m5.xlarge](https://aws.amazon.com/ec2/instance-types/) EC2 general purpose instance and [general purpose SSD \(gp2\)](https://docs.aws.amazon.com/AWSEC2/latest/UserGuide/ebs-volume-types.html) EBS volume type is suitable for the Agent to run.

# **Supported Operating Systems**

The following operating systems are supported by the Agent:

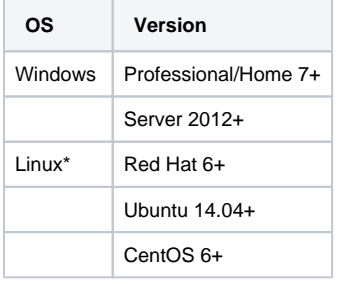

\*Linux requires superuser access ([sudo](https://en.wikipedia.org/wiki/Sudo)) to install the Agent and run it as a service.

The versions of Linux specified above have been tested to work with the Agent. Other versions with equivalent Linux kernel and meeting the other requirements above (System, Java, etc.) may also be able to run the Agent. Please contact [Perspectium Suppport](mailto:support@perspectium.com) for more information.

## **Network**

The DataSync Agent requires outbound access to the Perspectium Integration Mesh and its MBS cloud service as well as your ServiceNow instance. Your firewall settings will need to allow this outbound traffic in order for the Agent to connect to our cloud service and your ServiceNow instance to properly read data.

This can be through any one of the following three ports: AMQP, AMQPS, or HTTPS. You will specify which protocol you will be using through the URL of the <message\_connection>.

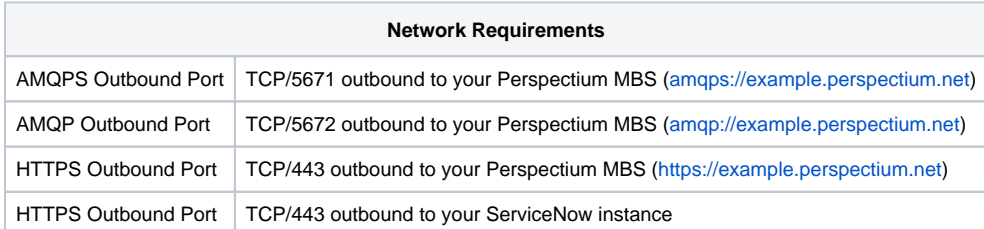

#### **Java**

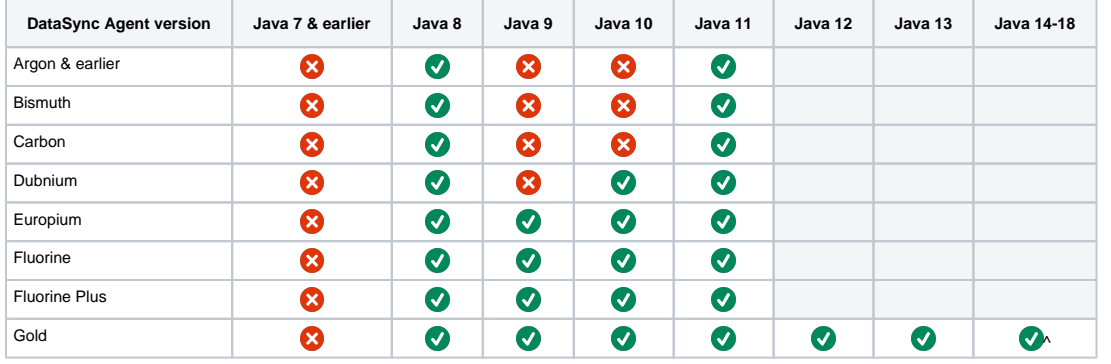

Both 32 and 64 bit versions of Java are supported. The Java version must be Java 8 or higher. As of the [Fluorine release,](https://doc.perspectium.com/display/fluorine) Java versions 9 and 10 are supported. It's strongly recommended that you use a server type JVM instead of a client or desktop version. Both [Java](https://www.oracle.com/java/) and [OpenJDK](https://openjdk.java.net/) are supported.

^Only supported with **Gold 5.0.9 and newer**.

**NOTE:** These versions of Java have been tested to work with the **DataSync Agent**. Newer versions may also be able to run the Agent. We typically provide support for the latest version of Java with our next Agent release that follows the Java version's general release date.

You can determine that Java is in your current path and the version by issuing the following command from the command prompt:

java -version

Make note of the path to Java. One way to determine the path to Java on most linux is to issue the following command:

which java

On Windows this is typically located in the following:

C:\Program Files \Java\…

Verify that Java is in your [PATH system \(environment\) variable](https://www.java.com/en/download/help/path.xml) as some installations of Java may not add it properly. If it is not there, add the path of the JRE's bin direct as indicated [here](https://www.java.com/en/download/help/path.xml).

## **ServiceNow**

The DataSync Agent requires a ServiceNow user in order to access the ServiceNow table schemas you share. This user you specify must be a local user in the ServiceNow instance (i.e. it cannot be a SSO user) that is given at minimum the **perspectium** role and has permissions to invoke a [process](https://docs.servicenow.com/bundle/newyork-application-development/page/script/processors/concept/c_Processors.html) [or](https://docs.servicenow.com/bundle/newyork-application-development/page/script/processors/concept/c_Processors.html).

#### **Supported Databases**

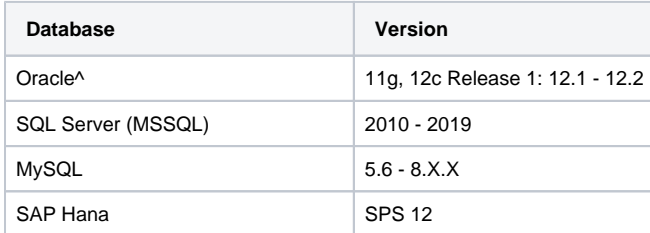

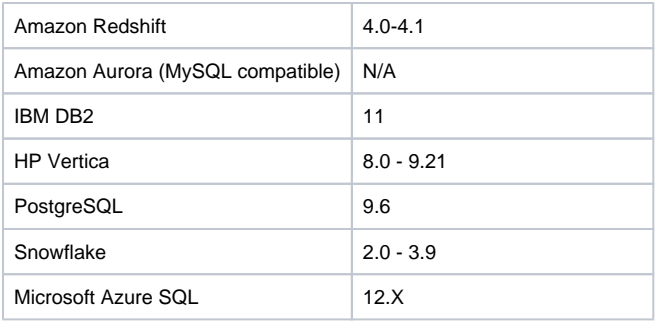

^For Oracle, the Agent requires six [open cursors](https://docs.oracle.com/en/database/oracle/oracle-database/18/refrn/OPEN_CURSORS.html#GUID-FAFD1247-06E5-4E64-917F-AEBD4703CF40) per ServiceNow table to be replicated as it uses prepared statements to ensure the most efficient processing possible. For each operation per table (insert, update, delete, query metadata) we use a prepared statement which is reused whenever the next similar operation needs to be executed against the same table. Each of these prepared statements uses a [cursor](https://blogs.oracle.com/oraclemagazine/working-with-cursors). If we didn't use an open cursor, every transaction would be very inefficient because the Agent would need to re-establish the client/server connection and query the structure each time.

If deploying an AWS RDS instsnce, we recommend using the [m5.xlarge](https://aws.amazon.com/rds/instance-types/) general purpose instance with a bandwidth of 4000 IOPS and 500GB of storage space. To really measure your bandwidth requirements, contact [support@perspectium.com](mailto:support@perspectium.com) as we will work with you to understand how many records you plan to share a day during the initial seeding phase and the daily volume expected after the initial seeding to really know what the bandwidth needed is.

## **Database User Permissions**

For integrating with a database, the following are the required permissions the DataSync Agent must have.

**NOTE:** It is recommended that the Agent be the only one writing data to this database to avoid conflicts with the Agent accessing tables it did not create and/or do not match the schema definitions as the source (such as ServiceNow).

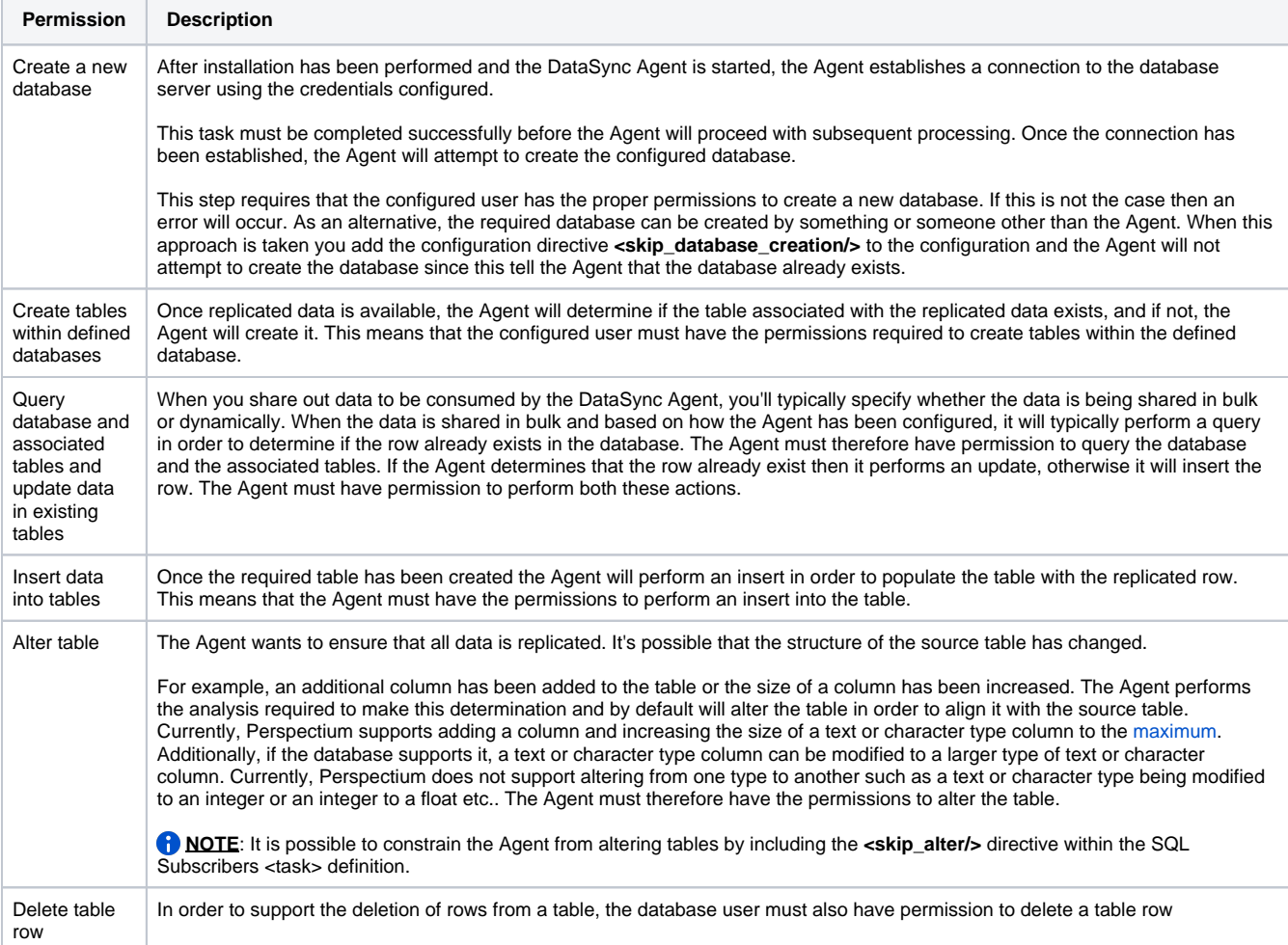

# **Similar topics**

#### • [Set up DataSync Agent to share to HP Vertica](https://docs.perspectium.com/display/gold/Set+up+DataSync+Agent+to+share+to+HP+Vertica)

- [Database indexes](https://docs.perspectium.com/display/gold/Database+indexes)
- [Set up DataSync Agent to share to MySQL](https://docs.perspectium.com/display/gold/Set+up+DataSync+Agent+to+share+to+MySQL)
- [DataSync for ServiceNow \(Replicator\)](https://docs.perspectium.com/pages/viewpage.action?pageId=12128575)
- [Get started with the DataSync Agent](https://docs.perspectium.com/display/gold/Get+started+with+the+DataSync+Agent)

# **Contact Perspectium Support**

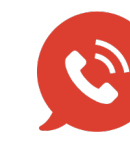

**US: [1 888 620 8880](tel:18886208880) UK: [44 208 068 5953](tel:442080685953)**

**[support@perspectium.com](mailto:support@perspectium.com)**